## The book was found

# **XML In Easy Steps**

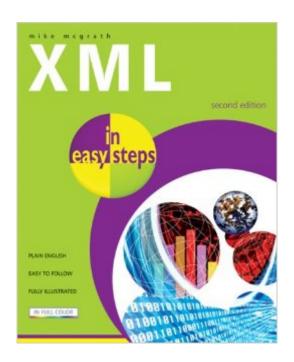

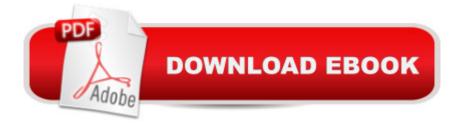

### **Synopsis**

XML in Easy Steps is designed for new users who want to quickly get up to speed, from job seekers to programmers to hobbyists. In clear, step-by-step instructions, and with screenshots illustrating every example, it demonstrates the parts of XML that have become popular in today's real-world applications. The book begins with a description of eXtensible Markup Language (XML) along with the associated technologies of Document Type Definition (DTD), XmlSchema Documents (XSD), and the eXtensible Stylesheet Language (XSL). It then illustrates how XML can be used to create Scalable Vector Graphics (SVG), how to access XML data with JavaScript, and how to deploy XML in modern AJAX web applications. At the bookâ ™s end, even the newcomer has a solid understanding of XML and can create well-formed documents and validating schemas.

#### **Book Information**

Series: In Easy Steps

Paperback: 192 pages

Publisher: In Easy Steps Limited; 2nd edition (November 28, 2007)

Language: English

ISBN-10: 1840783370

ISBN-13: 978-1840783377

Product Dimensions: 7.4 x 0.4 x 8.9 inches

Shipping Weight: 15.5 ounces (View shipping rates and policies)

Average Customer Review: 4.3 out of 5 stars Â See all reviews (7 customer reviews)

Best Sellers Rank: #462,496 in Books (See Top 100 in Books) #69 in Books > Computers &

Technology > Programming > Languages & Tools > XML #119186 in Books > Reference

#### Customer Reviews

â |but today is not that day.Most of my higher end software dated back to about 2003 until a few months ago when I systematically started upgrading everything. As I was learning the new ways of doing things, I repeatedly saw references to â œXMLâ • and wanted to learn more. Thus the title of this book seemed the perfect solution. It was not.I have completed the book from cover to cover and am almost as clueless now as when I began. I know a bit more about XML and a small bit of that knowledge comes from the book but most comes from picking it up through context in other places. That is a shame since this seems like a good book. It is just mis-titled.The author is thorough and clear in his presentation. The text is large and easy to read. The book is generously provided with illustrations. The problem is that it assumes you are already familiar with the uses of XML. I am not.I

plan on holding on to this book because I feel it may come in handy someday when I do learn something about XML. The explanations for the â œgrammar and syntaxâ • are excellent and form the basis for most of the book. Before that will come in handy, though, it would be nice to learn what exactly all those other applications of mine are doing with XML so I can see if it will even be useful.

I love the "In Easy Steps" series. The books are great introductions and make great reference manuals when you finish with them. With all of the coming changes for web pages and other applications that will utilize XML, I purchased the book. The book does a good job of explaining why XML is more flexible than HTML and its creation of custom tags, but I couldn't figure out what to do with XML once I finished the book. I understood the rules and implementation into a web page but no explanation was evident for other application use. (Office 2007 and SWF files) Basically, I couldn't justify changing all of my web pages when XHTML and CSS get the job done. Like I said earlier, I plan on using this book as a reference.

The book is not congested with unnecessary verbiage. It's pretty straight to the point. I like that you can practice as you read along. I've been using notebook++ as a coding platform, and I have no complaints. Pick it up!

most helpful for my sons college courses, had previoully used other books from the same author so he knew it would be useful

#### Download to continue reading...

XML Programming Success in a Day: Beginner?s Guide to Fast, Easy, and Efficient Learning of XML Programming A Designer's Guide to Adobe InDesign and XML: Harness the Power of XML to Automate your Print and Web Workflows Securing Web Services with WS-Security: Demystifying WS-Security, WS-Policy, SAML, XML Signature, and XML Encryption XML & XSL Fast Start 2nd Edition: Your Quick Start Guide for XML & XSL The Xml Files: Development of Xml/Xsl Applications Using Websphere Studio Version 5 (Ibm Redbooks) The XML Files: Using XML and XSL with IBM WebSphere V3.0 (IBM Redbook) XML in easy steps Earth-Friendly Clay Crafts in 5 Easy Steps (Earth-Friendly Crafts in 5 Easy Steps) Earth-Friendly Wood Crafts in 5 Easy Steps (Earth-Friendly Crafts in 5 Easy Steps) Learn Russian | Easy Reader | Easy Listener | Parallel Text Audio Course No. 1 (Russian Easy Reader | Easy Learning | Easy Audio) Tame Your Gmail in 5 Easy Steps with David Allen's GTD: 5-Steps to Organize Your Mail, Improve Productivity and Get Things Done Using Gmail, Google Drive, Google Tasks and Google Calendar Social Dance: Steps to Success

(Steps to Success Activity Series) Social Dance Instruction: Steps to Success (Steps to Success Activity Series) 5 Steps to a 5 AP Chemistry 2016 (5 Steps to a 5 on the Advanced Placement Examinations Series) 5 Steps to a 5 500 AP English Language Questions to Know by Test Day (5 Steps to a 5 on the Advanced Placement Examinations Series) 5 Steps to a 5 AP US History 2016 (5 Steps to a 5 on the Advanced Placement Examinations Series) 5 Steps to a 5 AP World History 2016 (5 Steps to a 5 on the Advanced Placement Examinations Series) 5 Steps to a 5 AP European History 2016 Edition (5 Steps to a 5 on the Advanced Placement Examinations Series) 5 Steps to a 5 on the Advanced Placement Examinations Series) 5 Steps to a 5 on the Advanced Placement Examinations Series) 5 Steps to a 5 on the Advanced Placement Examinations Series) 5 Steps to a 5 on the Advanced Placement Examinations Series) 5 Steps to a 5 on the Advanced Placement Examinations Series) 5 Steps to a 5 on the Advanced Placement Examinations Series) 5 Steps to a 5 on the Advanced Placement Examinations Series)

Dmca